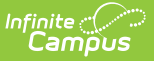

# **Nebraska Digital Equity**

Last Modified on 03/11/2024 8:46 am CDT

**Classic View**: Student Information > Program Participation > State Programs > Digital Equity

#### **Search Terms**: Digital Equity

The Digital Equity tool allows schools to track digital devices and internet availability for students. More than one record can be added, but records cannot overlap.

New fields and values have been added to the Digital Equity tool for the 2021-22 school year. Previous Digital Equity records need to be end dated and new ones created in order to report data correctly. Digital Equity records can be end dated in Program Admin > Federal/State Program Updater > Edit Participation.

See the core [Digital](http://kb.infinitecampus.com/help/digital-equity) Equity article for information on necessary tool rights, available Ad hoc fields, and guidance on adding and printing Digital Equity records.

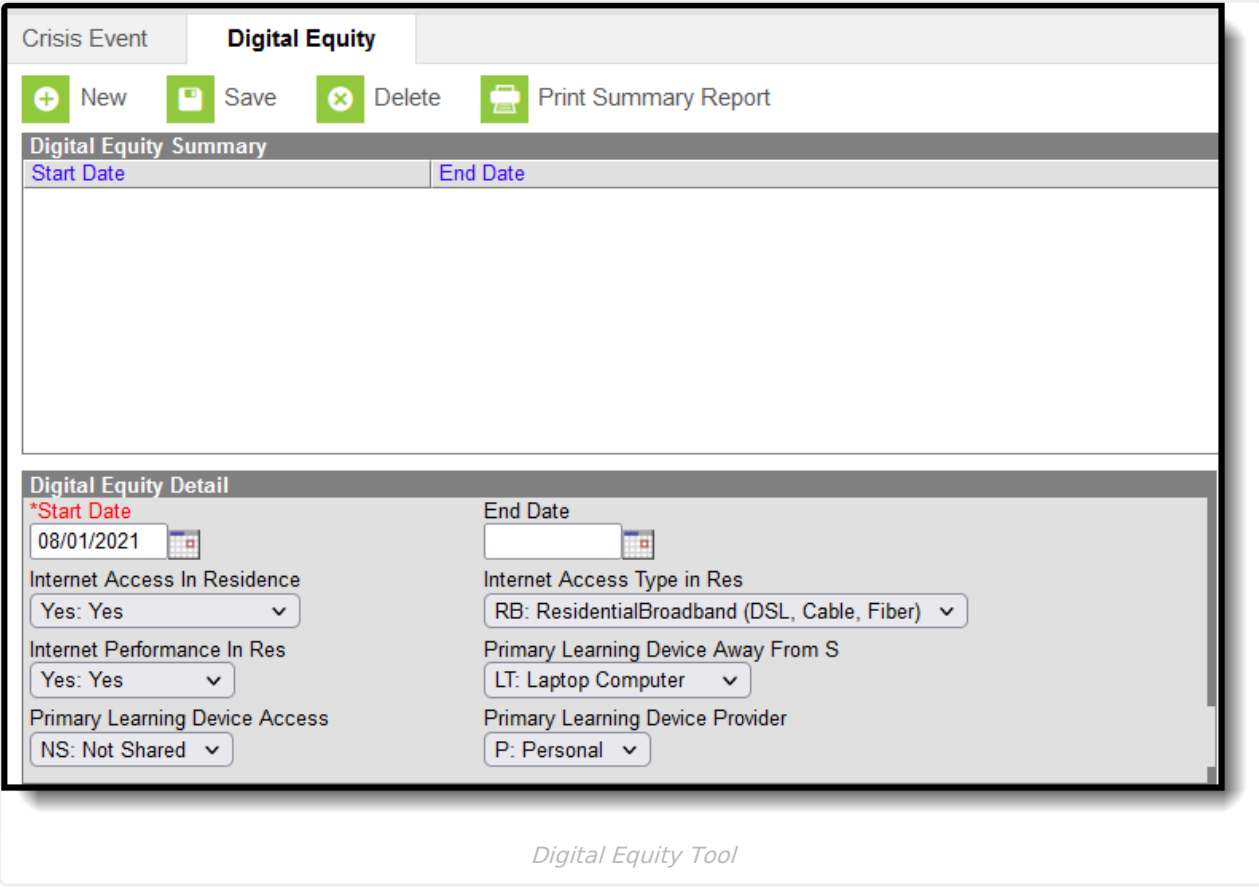

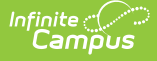

#### Note the following:

- Use the [Federal/State](https://kb.infinitecampus.com/help/statefederal-program-updater) Program Updater tool to import Digital Equity information to this tool.
- For OLR Prime users, see the OLR Federal [Program](https://kb.infinitecampus.com/help/olr-federal-program-posting-setup) Posting Setup article for information on adding Digital Equity fields (and other Federal Program fields) to the Online Registration application. These fields automatically post to the added field.

# **Digital Equity Field Descriptions**

The following fields are available in the Digital Equity Detail editor.

## **Start Date**

Reports the start date for the Digital Equity record.

Records cannot overlap.

▶ Click here to expand...

### **End Date**

Reports the end date for the Digital Equity record.

Records cannot overlap.

▶ Click here to expand...

#### **Internet Access in Residence**

Indicates if the student can access the internet on their primary learning device at home.

- Yes: Yes
- NA: No Not Available
- No: No Not Affordable
- Other: No Other
- Click here to expand...

#### **Internet Access Type in Residence**

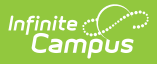

Indicates the type of internet access the student has at home.

- RB: Residential Broadband (DSL, Cable, Fiber)
- CN: Cellular Network
- HS: Hot Spot
- SA: Satellite
- DU: Dial up
- OT: Other
- NA: None
- CW: Community Provided Wi-Fi
- UN: Unknown
- Click here to expand...

#### **Internet Performance in Residence**

Indicates the performance of the student's internet.

- Yes: Yes
- NC: Sometimes
- No: No
- ▶ Click here to expand...

### **Primary Learning Device Away from School**

List the type of device the student uses to access the internet in the residence.

- DL: Desktop/Laptop
- TA: Tablet
- CB: Chromebook
- SP: SmartPhone
- NA: None

▶ Click here to expand...

# **Primary Learning Device Access**

Indicates whether the student shares the device with other members in the residence.

- SH: Shared
- NS: Not Shared
- UN: Unknown
- Click here to expand...

## **Primary Device Provider**

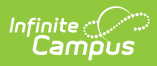

Indicates the provider of the device for the student.

- P: Personal
- S: School
- O: Other
- ▶ Click here to expand...